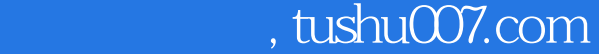

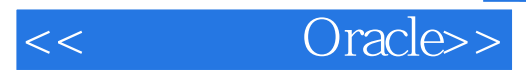

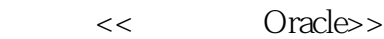

- 13 ISBN 9787505372931
- 10 ISBN 7505372939

出版时间:2002-1

页数:259

字数:381

extended by PDF and the PDF

http://www.tushu007.com

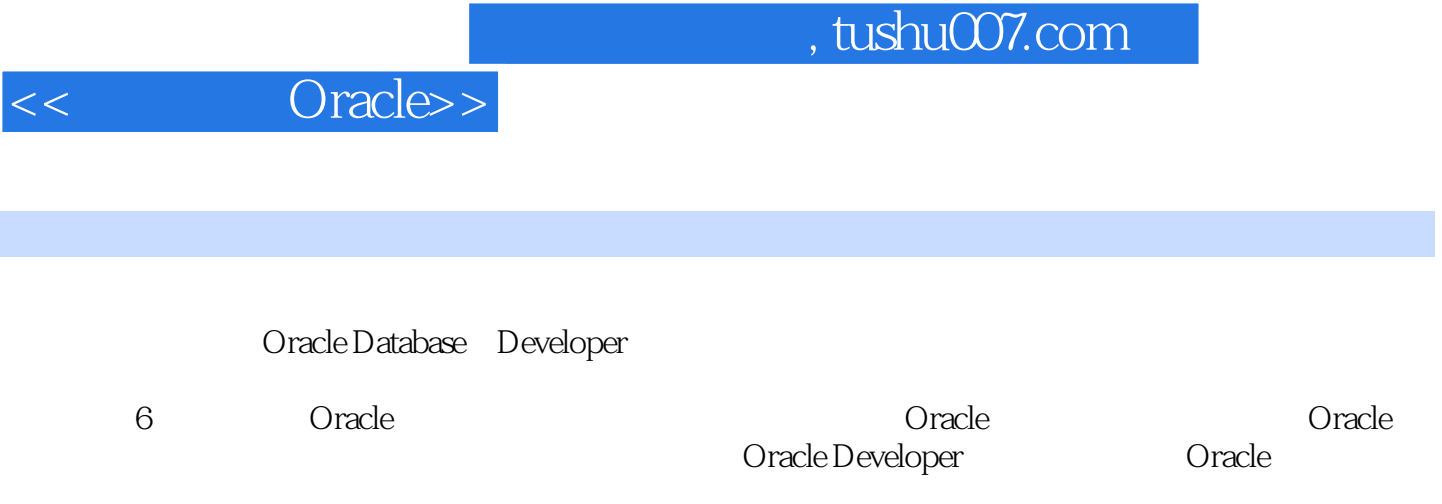

 $\alpha$  ) and  $\alpha$  oracles the  $\alpha$  -contract  $\alpha$  oracles  $\alpha$ 

*Page 2*

, tushu007.com

<<完全接触Oracle>>

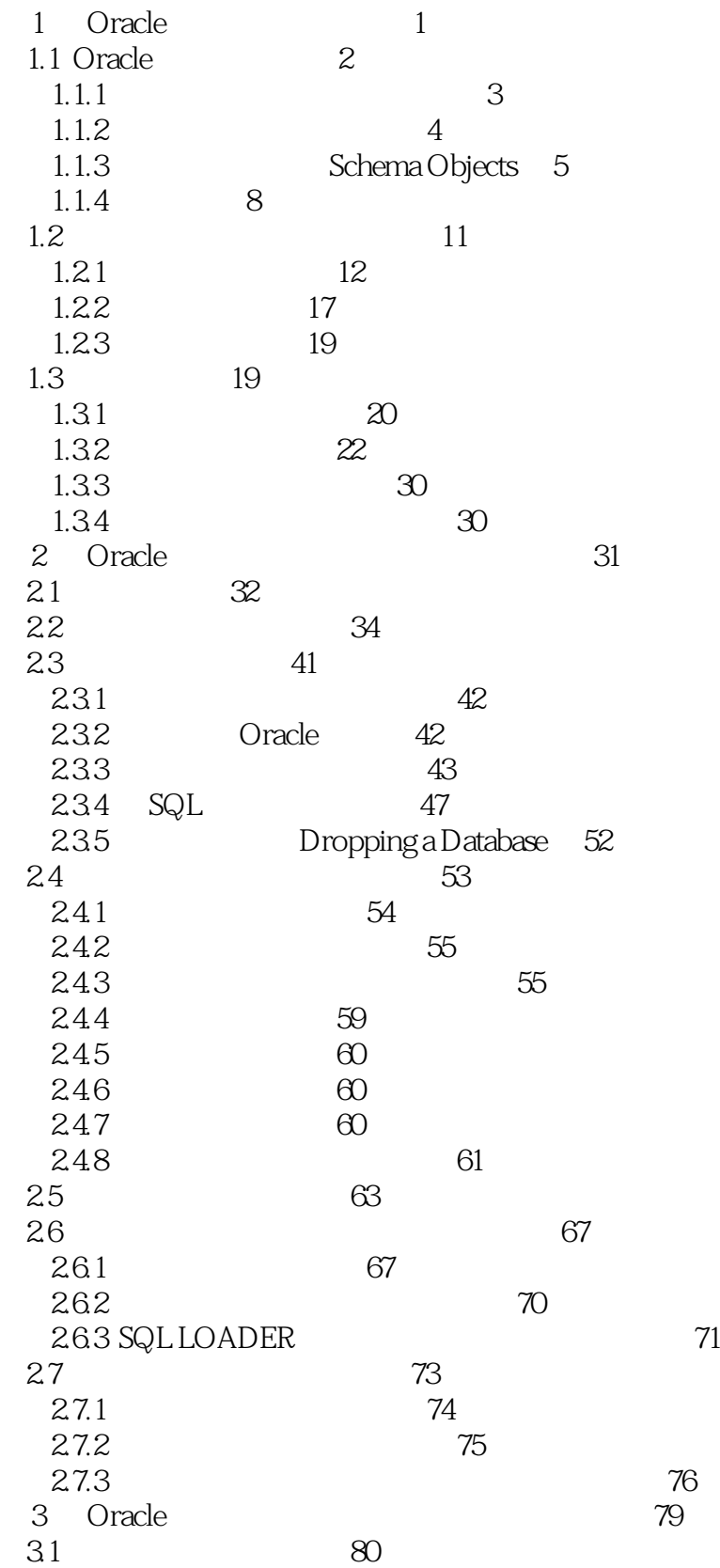

<<完全接触Oracle>>

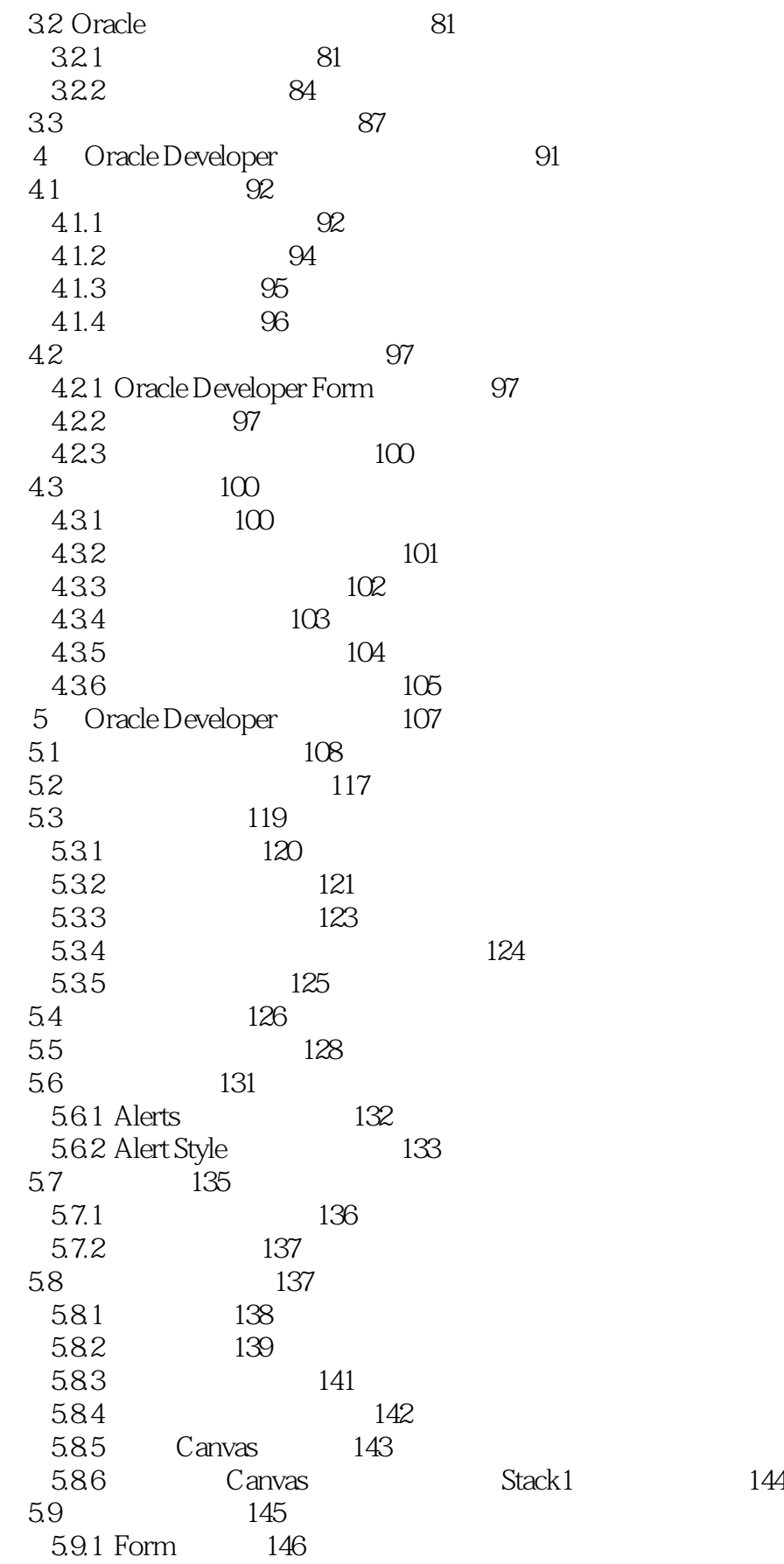

 $,$  tushu007.com

## <<完全接触Oracle>>

5.9.2 Block 147 5.9.3 Item 147 5.9.4 Program 148 5.9.5 Developer Trigger 154 5.10 159 5.11 162 5.12 类别与属性 164 5.13 调用程序 167 5.13.1 CALL\_FORM 168 5.13.2 OPEN\_FORM 169 5.13.3 NEW\_FORM 170 5.13.4 GO\_FORM 171 5.14 172 5.14.1 Parameter 172 5.14.2 Public 175 5.15 调用报表程序 176 5.16 定时器的设定应用 181 5.16.1 触发时间的事件 181 5.16.2 设置定时器 181 5.17 声音的激活与应用 182 5.18 文本文件导入、导出的应用 183 6 Oracle 185 6.1 SQL 186 6.1.1 数学运算函数 189 6.1.2 返回类型为字符串的函数 192 6.1.3 返回数值的字符函数 194 6.1.4 195 6.1.5 196 6.1.6 197 6.1.7 199 6.1.8 200 6.2 SQL 202 6.2.1 SQL 202  $6.22$  SQL Where  $202$ 6.2.3 SUBquery 203 6.2.4 SQL 203 6.3 PL/SQL 214 6.3.1 214 6.3.2 PL/SQL DATA TYPE
216 6.3.3 217 6.34 218 6.3.5 Cursor 218 6.36 Table Type 220 6.3.7 Record Type 221 6.3.8 221 6.39 ARRAY 223  $64$  SQL\*Plus  $223$ 

## <<完全接触Oracle>>

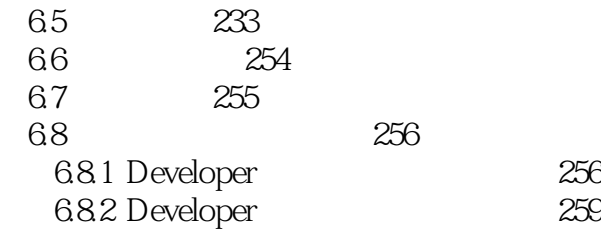

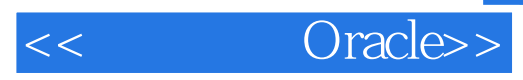

本站所提供下载的PDF图书仅提供预览和简介,请支持正版图书。

更多资源请访问:http://www.tushu007.com